<span id="page-0-0"></span>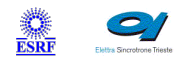

 $\sqrt{2}$ 

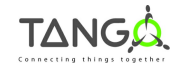

 $\mathbb{A}$ 

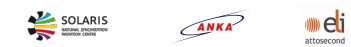

# **MCADxpXmap Tango Cpp Class**

#### **Contents :**

- o **[Description](#page-0-0)**
- o **[Properties](#page-0-0)**
- o [Commands](#page-0-0)
	- **[State](#page-0-0)**
	- **[Status](#page-0-0)**
	- **[Start](#page-0-0)**
	- [Stop](#page-0-0)
	- [SetROIs](#page-0-0)
	- [ChooseMode](#page-0-0)
	- **[SaveParametersToCurrentINIFile](#page-0-0)**
	- [SaveParametersToNewINIFile](#page-0-0)
	- **[LoadConfigFile](#page-0-0)**
	- **[Reinit](#page-0-0)**
	- [NexusResetBufferIndex](#page-0-0)
	- [Abort](#page-0-0)
	- **[GetDataStreams](#page-0-0)**
- [Attributes](#page-0-0)
	- [nbBins](#page-0-0)
	- [nbChannels](#page-0-0)
	- [peakingTime](#page-0-0)
	- **[dynamicRange](#page-0-0)**
	- [presetType](#page-0-0)
	- **[presetValue](#page-0-0)**
	- [accumulate](#page-0-0)
	- **[currentMode](#page-0-0)**
	- [mode](#page-0-0)
	- **[currentConfigFile](#page-0-0)**
	- **[mapPixelsNumber](#page-0-0)**
	- **[mapPixelsPerBufferNumber](#page-0-0)**
	- [selectedChannelForSetRois](#page-0-0)
	- **[pixelAdvanceMode](#page-0-0)**
	- [ticksPerPixel](#page-0-0)
	- [currentPixel](#page-0-0)
	- [mappingStorageFilePath](#page-0-0)
	- [nbAcqPerFile](#page-0-0)
	- ndisStartsEnds
- o [States](#page-0-0)

#### **MCADxpXmap Class Identification : MCADxpXmap Class Inheritance :**

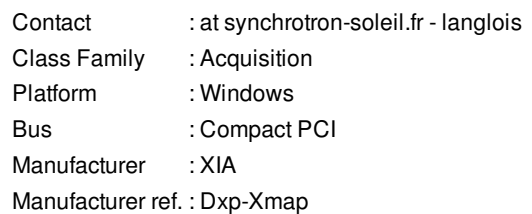

- o [Tango::DeviceImpl](http://www.esrf.eu/computing/cs/tango/tango_doc/kernel_doc/cpp_doc/)
	- MCADxpXmap

This Device Server controls the MCA DXP-XMAP from XIA (cPCI).

It uses the XIA handel library.

The ini file is loaded into the xMAP.

1 spectrum attribute is created dynamically for each channel (detector).

N roi scalar attribute are dynamically created for each channel (detector).

## **MCADxpXmap Properties :**

# **There is no class properties**

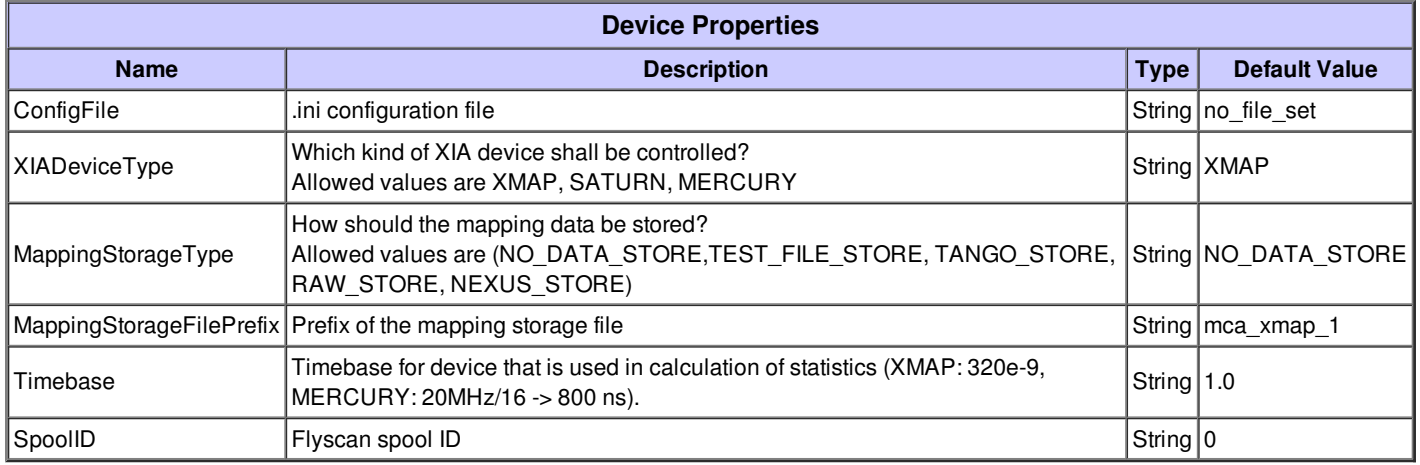

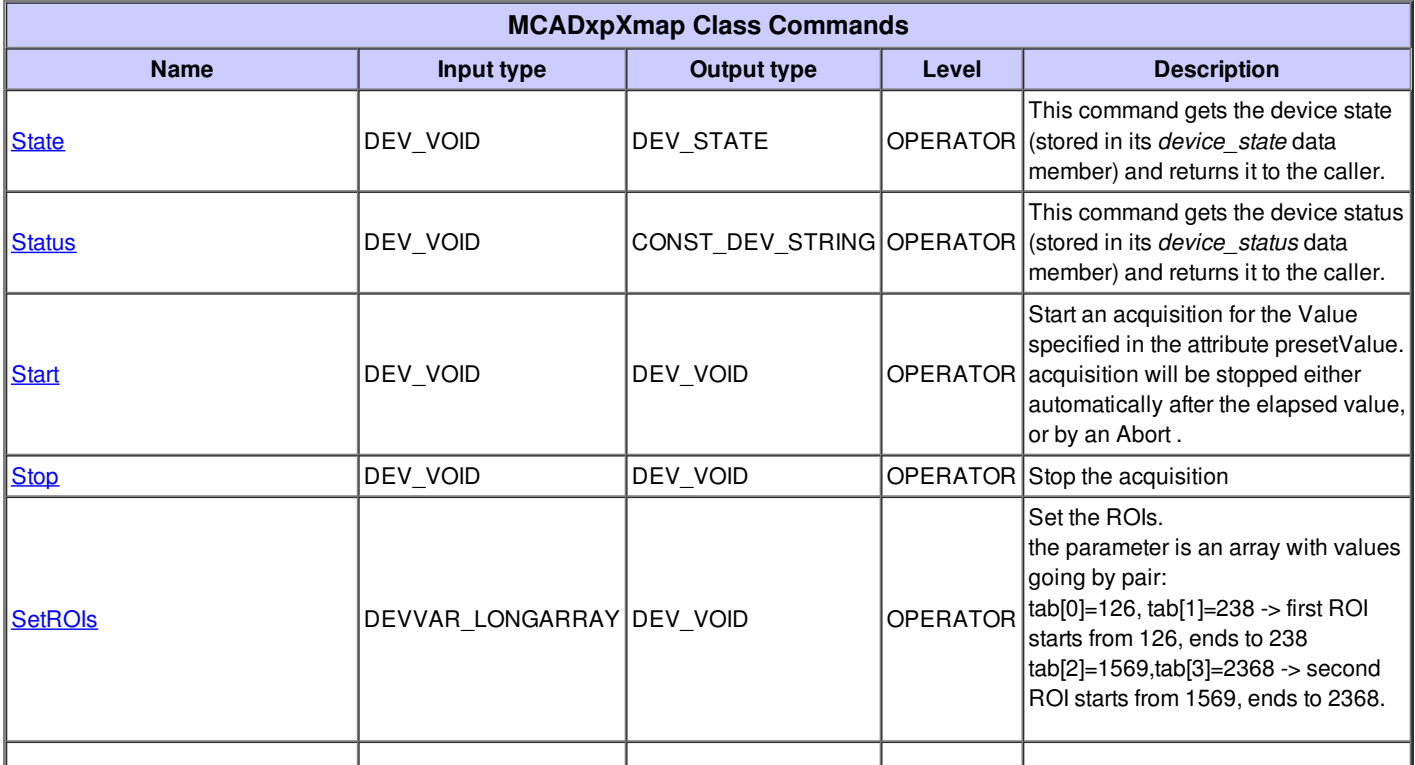

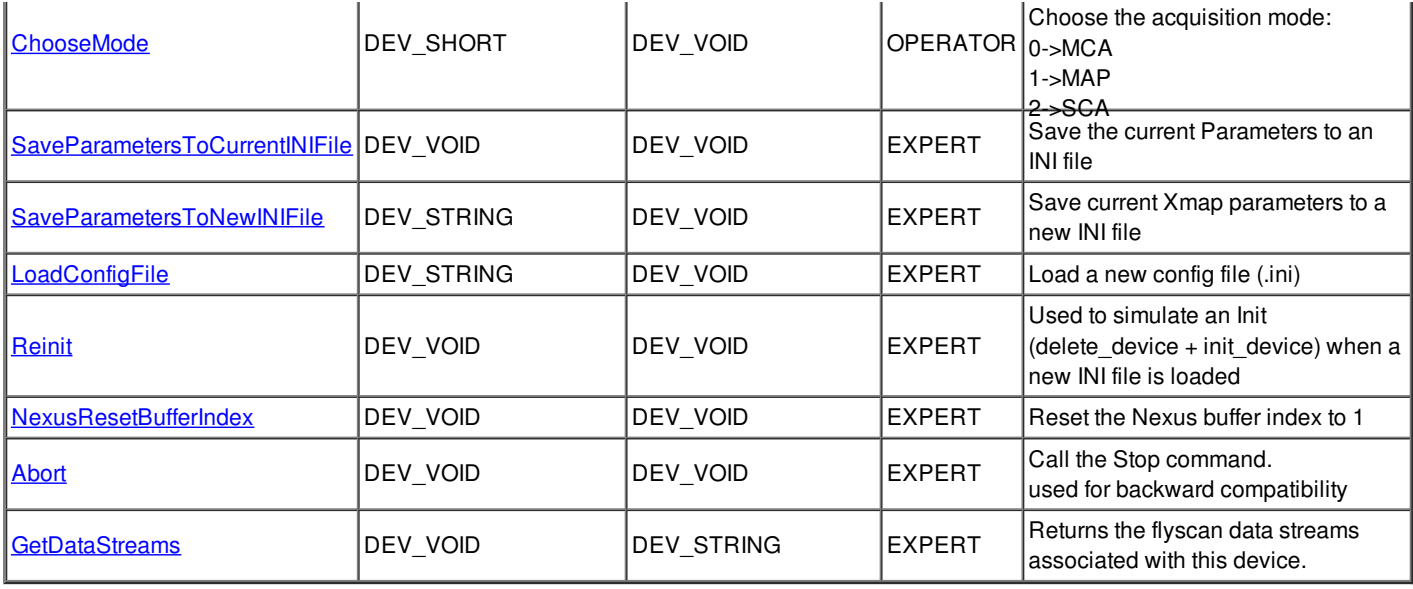

## **Command State :**

This command gets the device state (stored in its *device\_state* data member) and returns it to the caller.

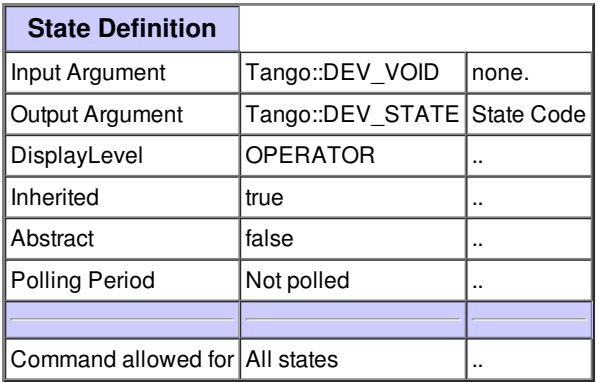

#### **Command Status :**

This command gets the device status (stored in its *device\_status* data member) and returns it to the caller.

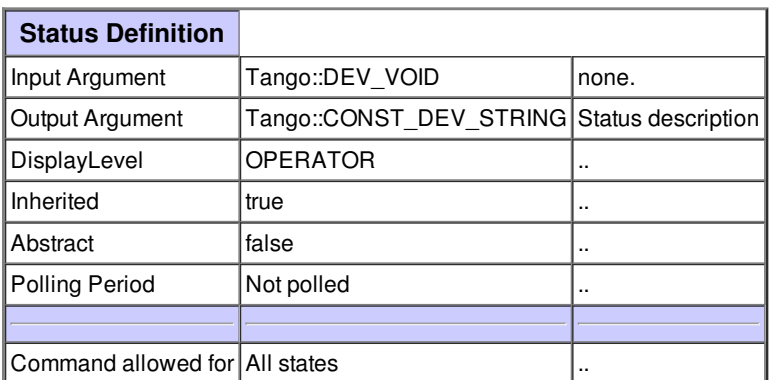

#### **Command Start :**

Start an acquisition for the Value specified in the attribute presetValue. acquisition will be stopped either automatically after the elapsed value, or by an Abort .

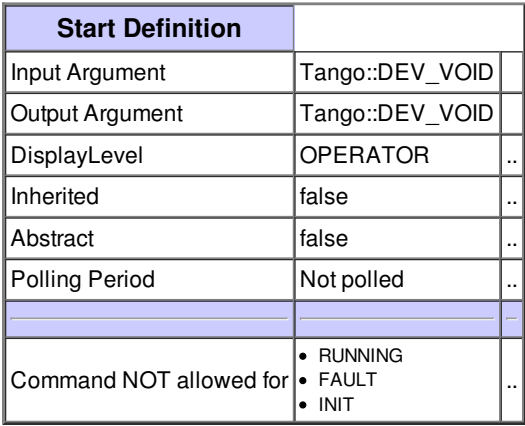

## **Command Stop :**

Stop the acquisition

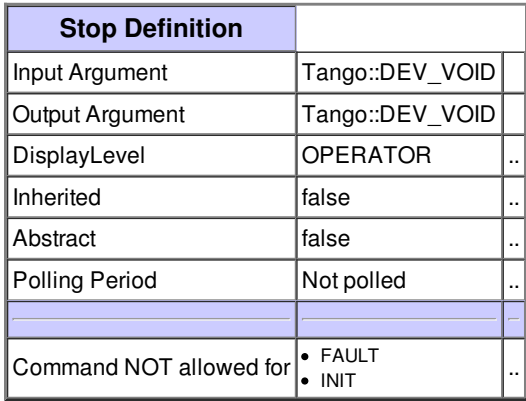

#### **Command SetROIs :**

Set the ROIs. the parameter is an array with values going by pair: tab[0]=126, tab[1]=238 -> first ROI starts from 126, ends to 238 tab[2]=1569,tab[3]=2368 -> second ROI starts from 1569, ends to 2368.

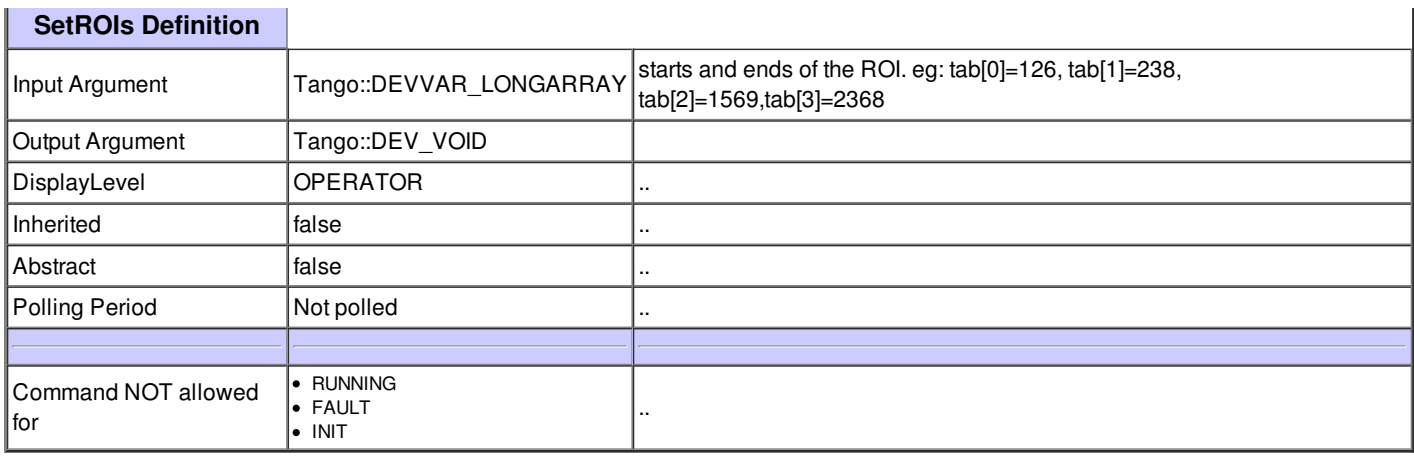

#### **Command ChooseMode :**

Choose the acquisition mode: 0->MCA 1->MAP 2->SCA

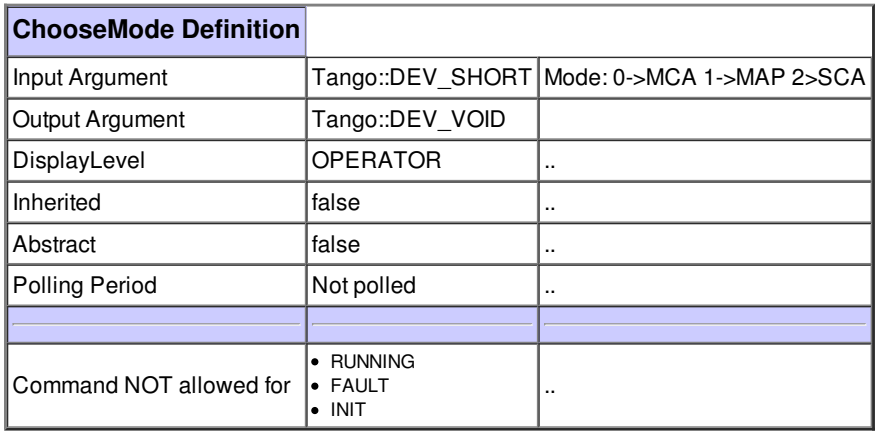

## **Command SaveParametersToCurrentINIFile :**

Save the current Parameters to an INI file

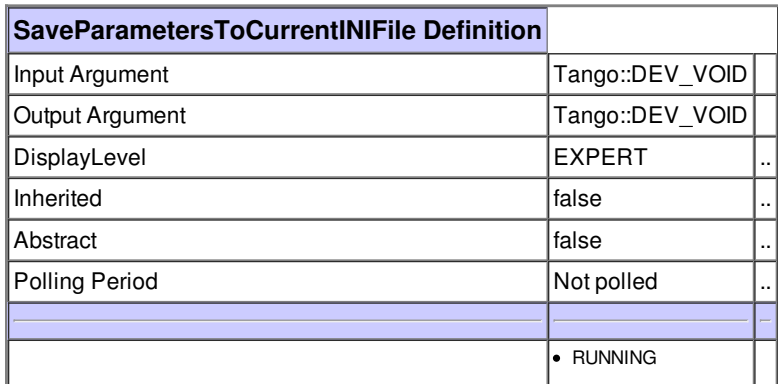

..

INIT

## **Command SaveParametersToNewINIFile :**

Save current Xmap parameters to a new INI file

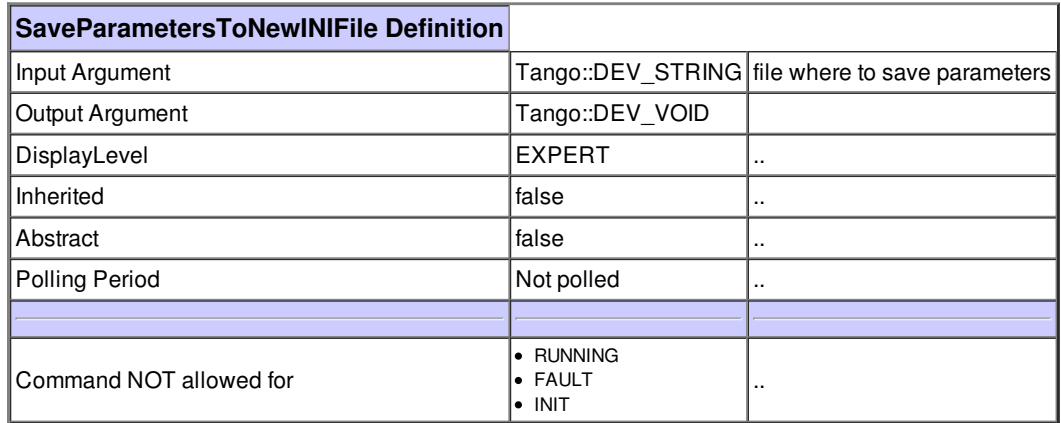

## **Command LoadConfigFile :**

Load a new config file (.ini)

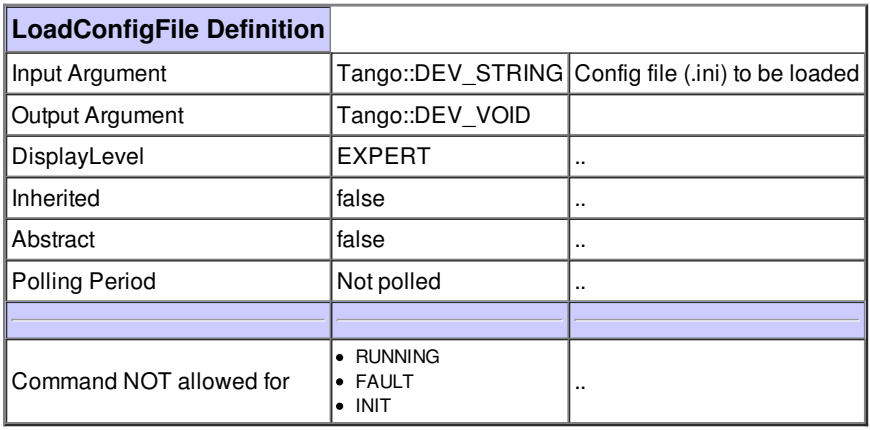

# **Command Reinit :**

Used to simulate an Init (delete\_device + init\_device) when a new INI file is loaded

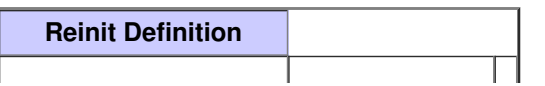

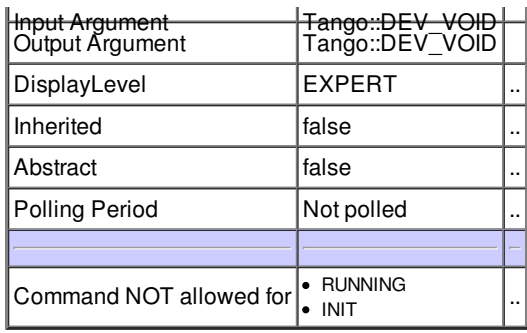

# **Command NexusResetBufferIndex :**

Reset the Nexus buffer index to 1

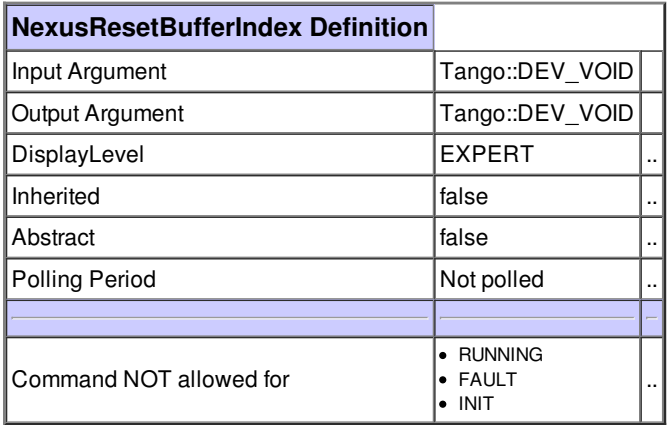

# **Command Abort :**

Call the Stop command. used for backward compatibility

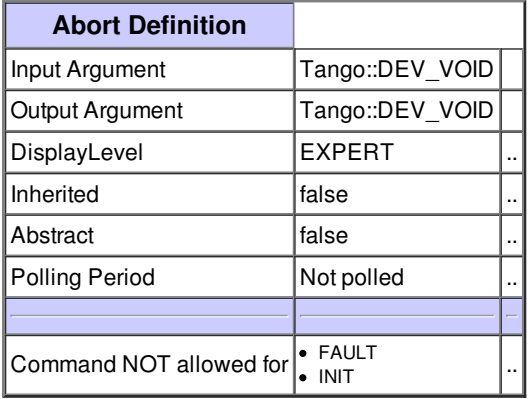

# **Command GetDataStreams :**

Returns the flyscan data streams associated with this device.

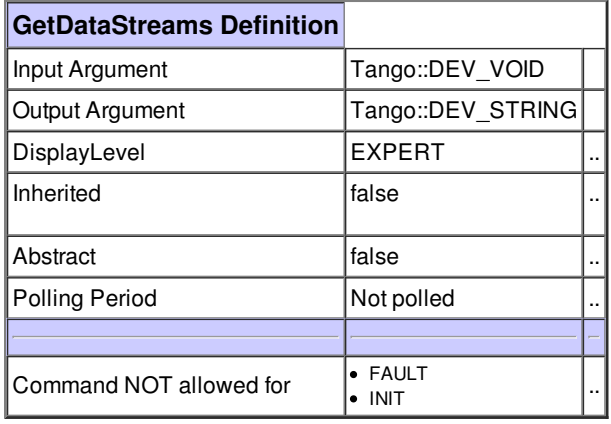

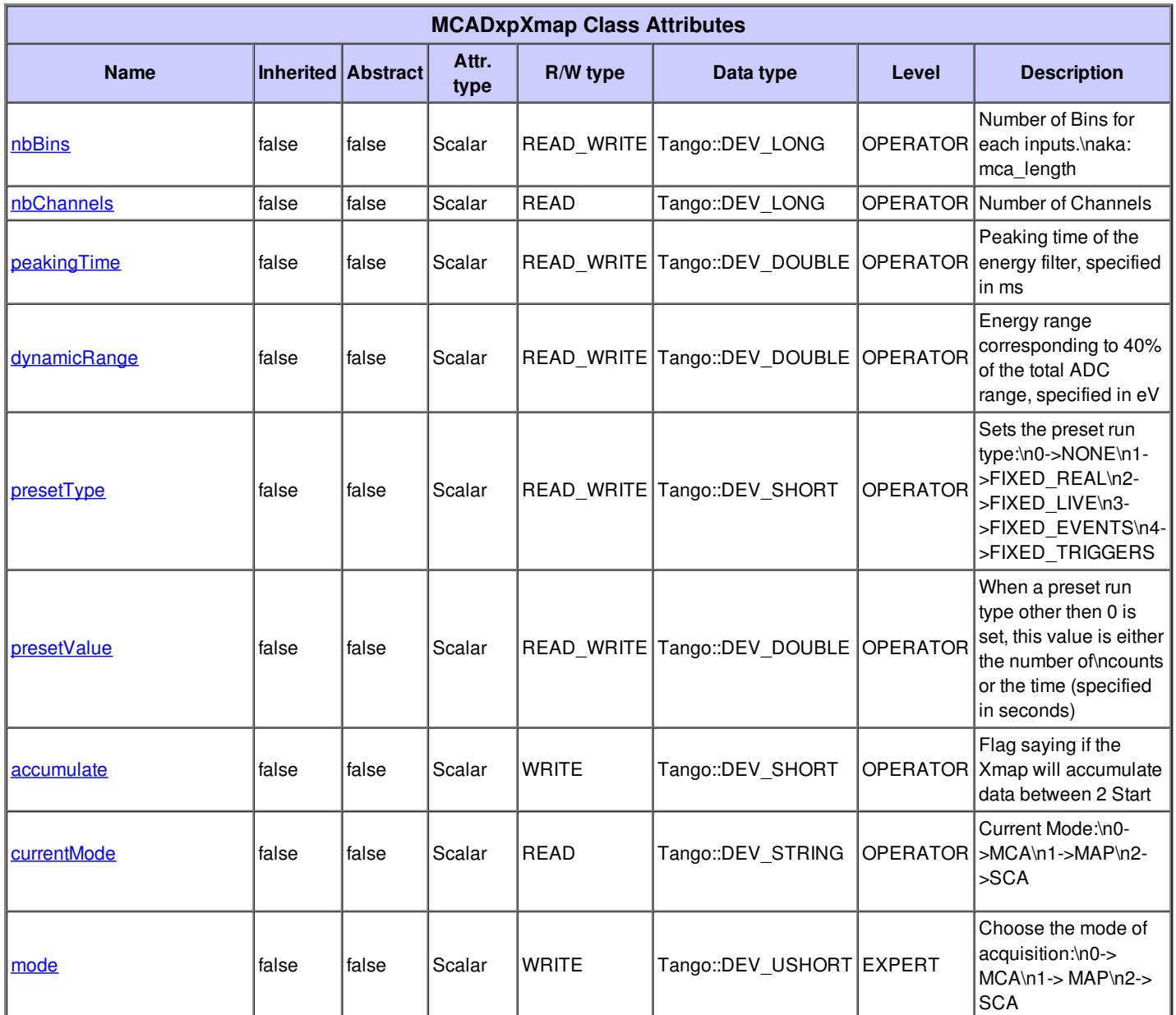

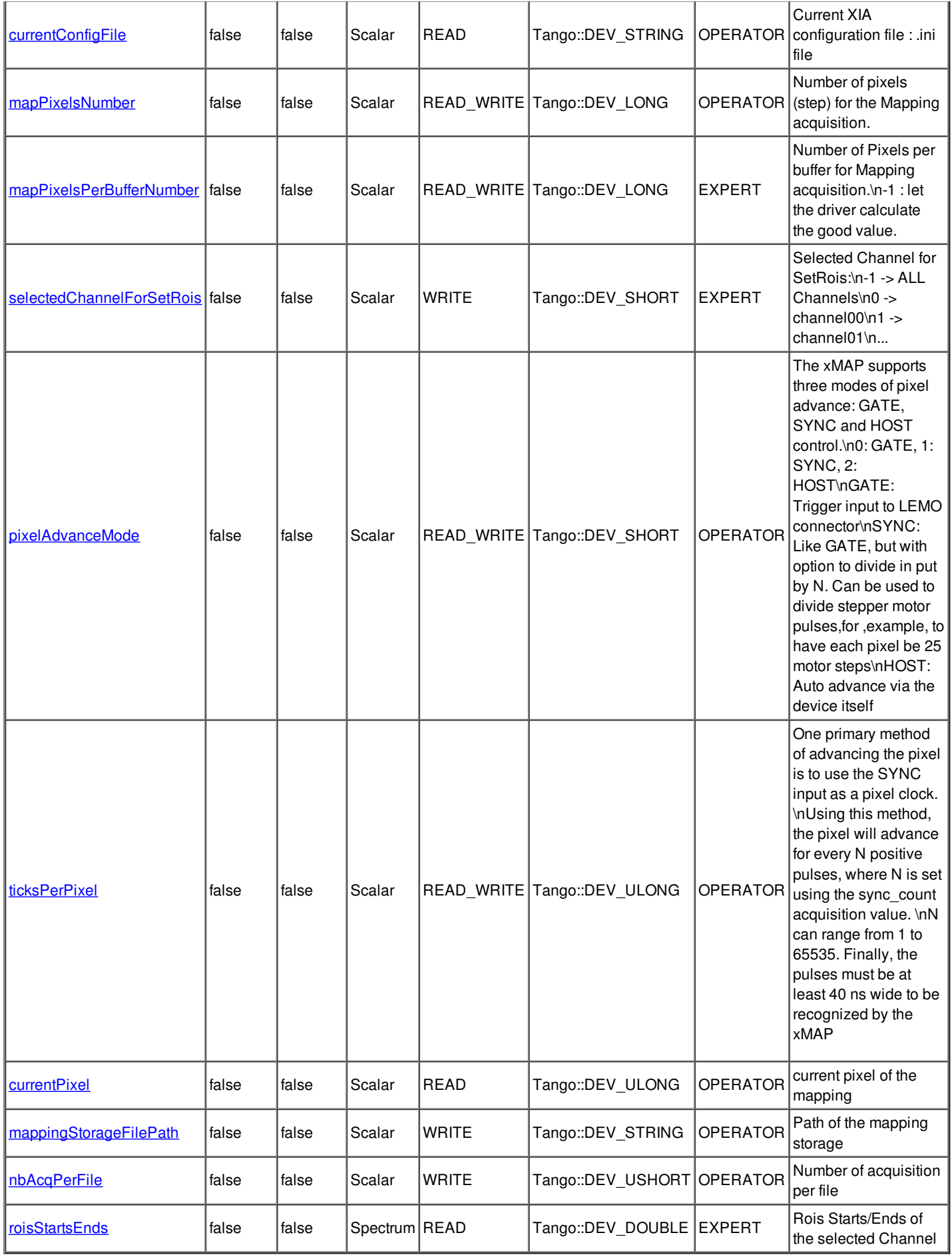

# **Attribute nbBins :**

Number of Bins for each inputs.\naka: mca\_length

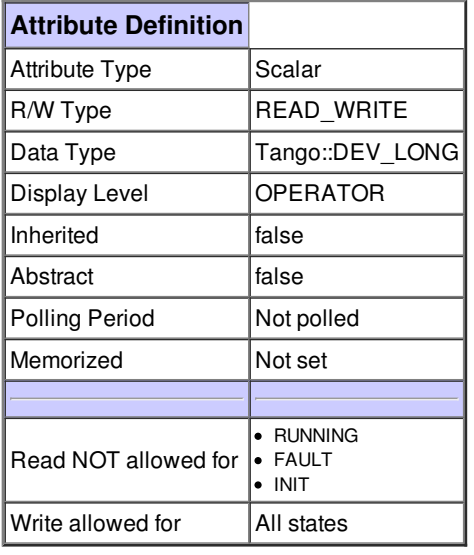

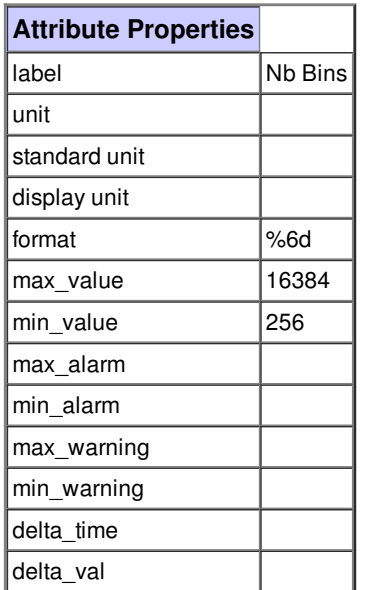

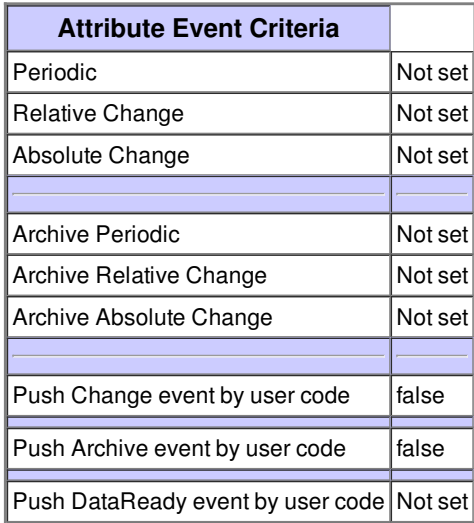

## **Attribute nbChannels :**

Number of Channels

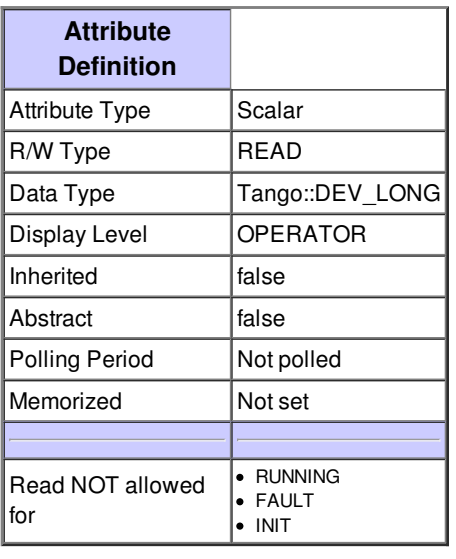

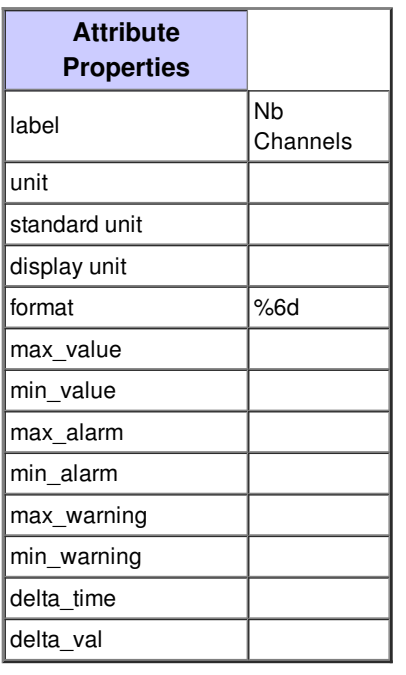

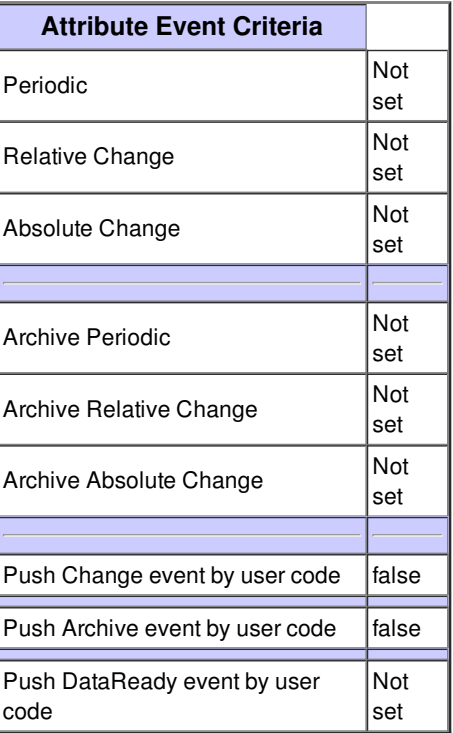

# **Attribute peakingTime :**

Peaking time of the energy filter, specified in ms

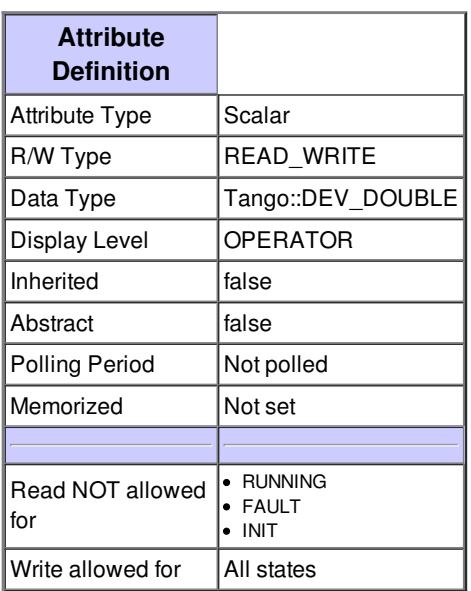

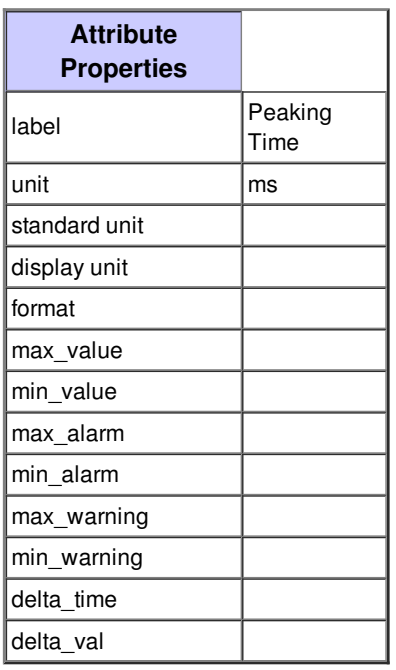

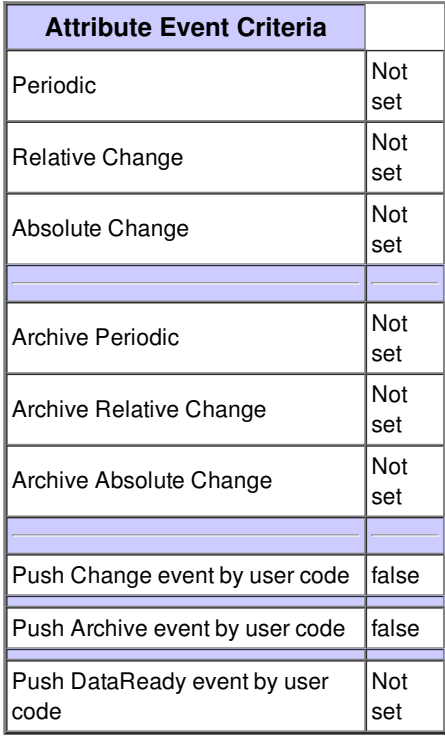

## **Attribute dynamicRange :**

Energy range corresponding to 40% of the total ADC range, specified in eV

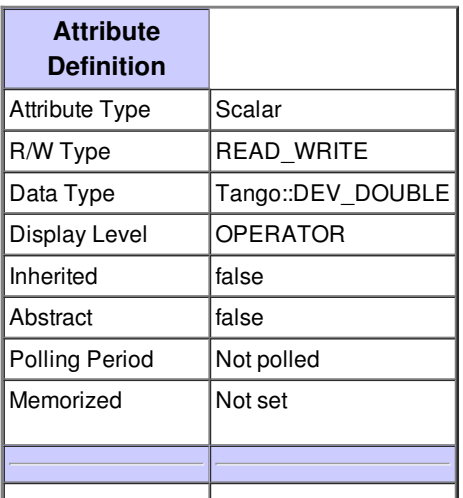

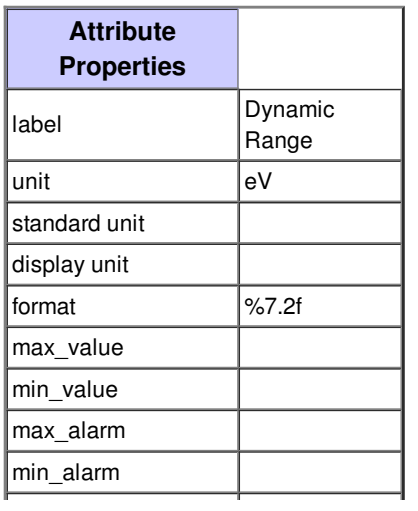

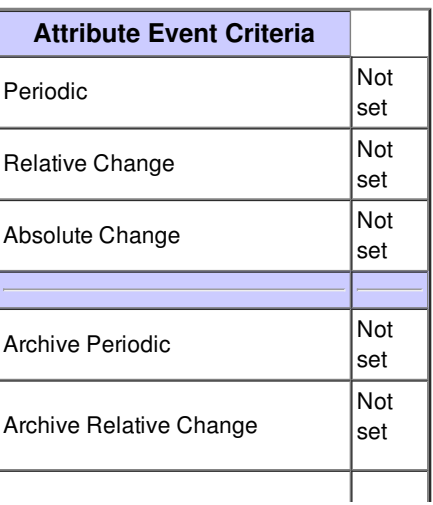

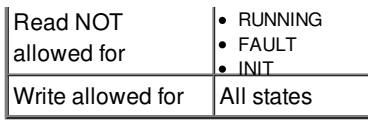

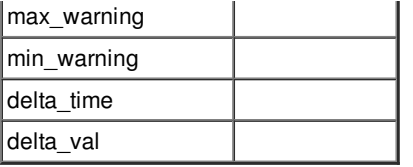

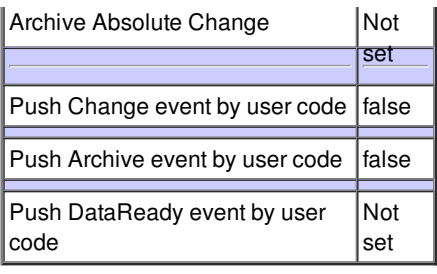

## **Attribute presetType :**

Sets the preset run type:\n0->NONE\n1->FIXED\_REAL\n2->FIXED\_LIVE\n3->FIXED\_EVENTS\n4->FIXED\_TRIGGERS

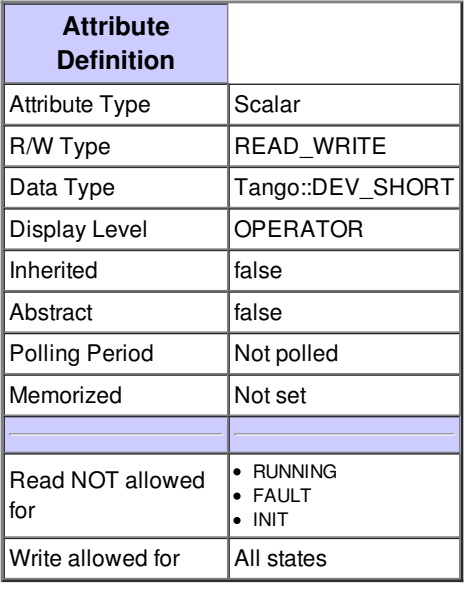

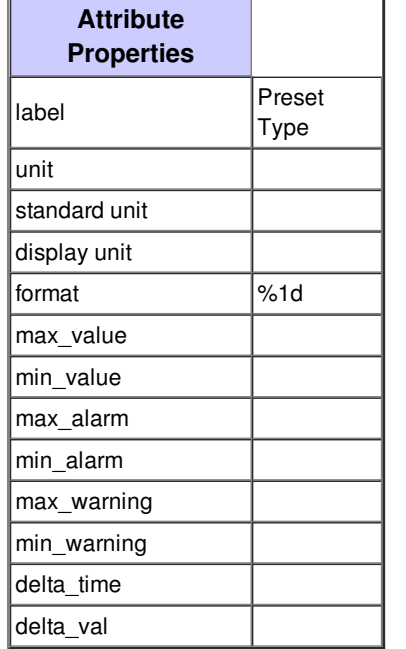

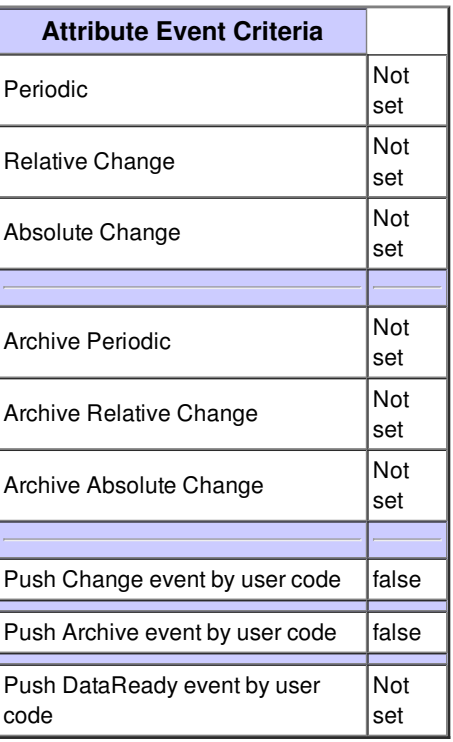

## **Attribute presetValue :**

When a preset run type other then 0 is set, this value is either the number of ncounts or the time (specified in seconds)

Preset Value

sec or counts

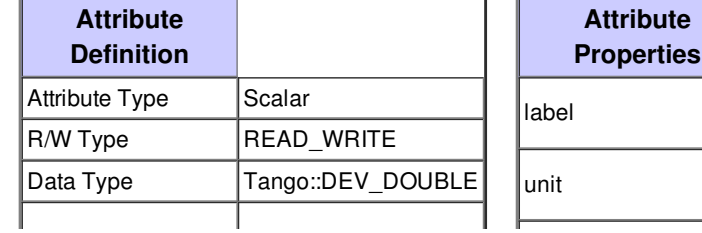

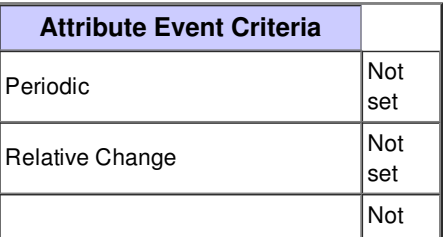

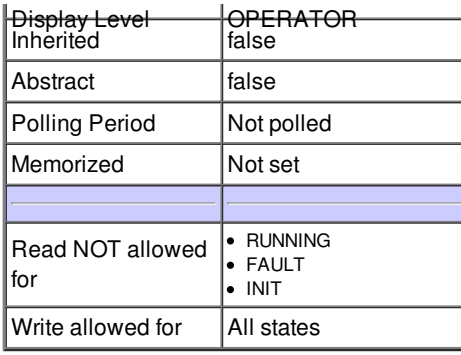

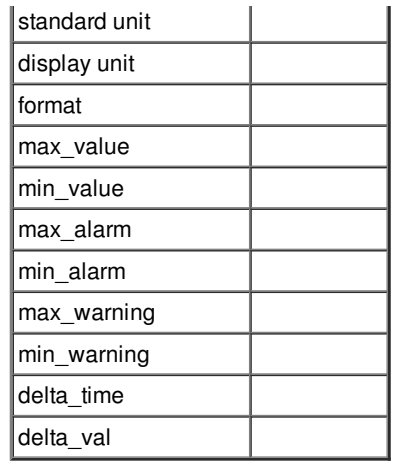

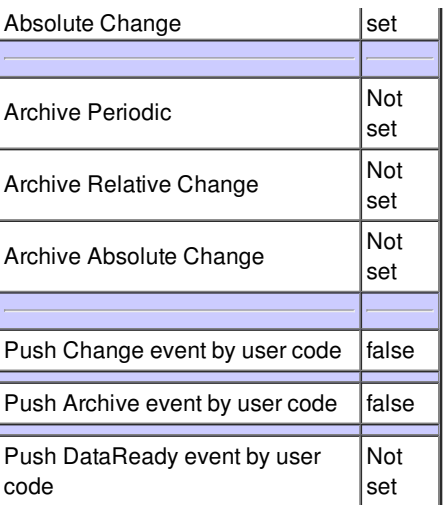

## **Attribute accumulate :**

Flag saying if the Xmap will accumulate data between 2 Start

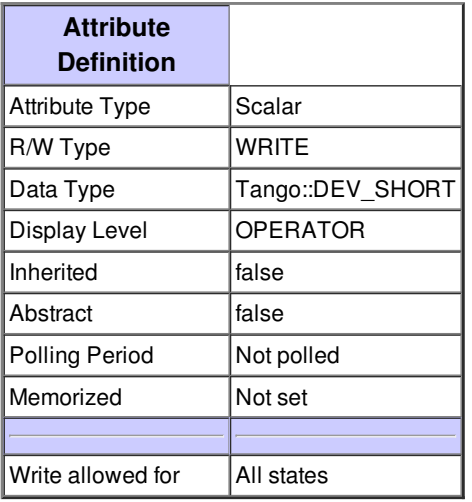

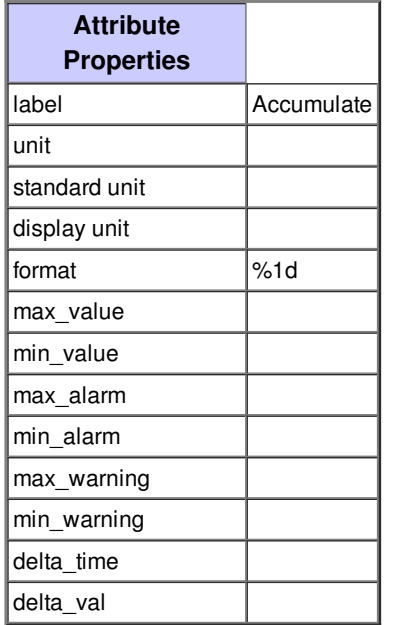

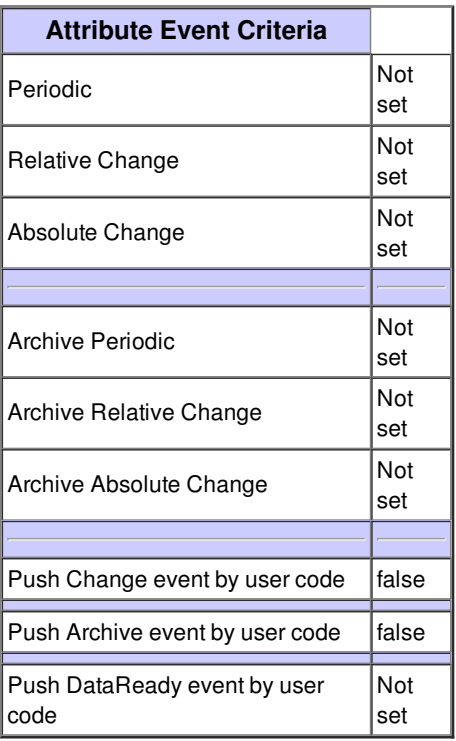

#### **Attribute currentMode :**

Current Mode:\n0->MCA\n1->MAP\n2->SCA

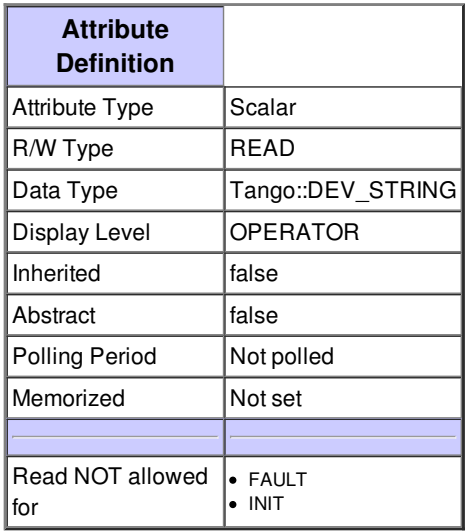

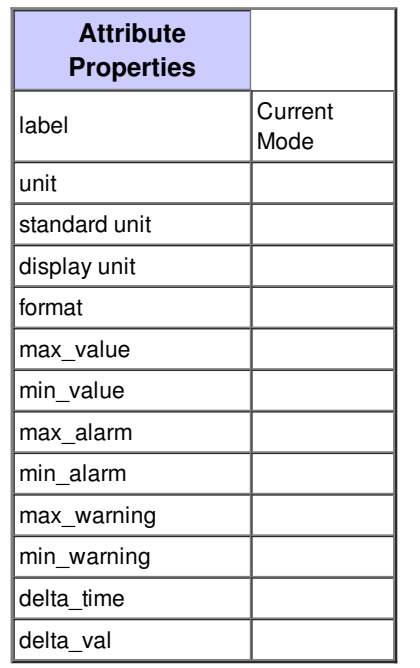

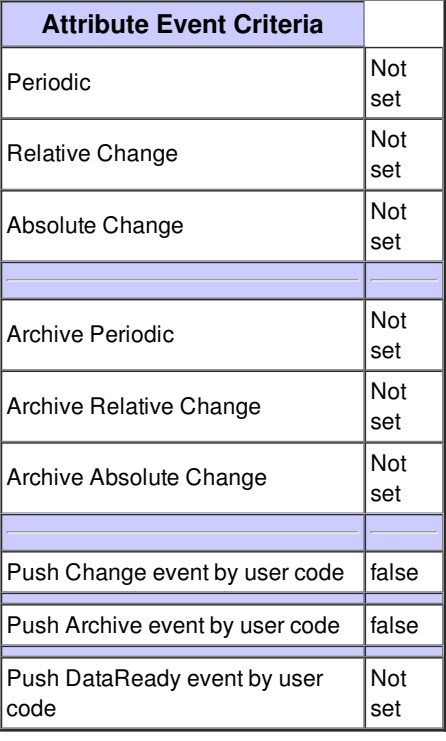

# **Attribute mode :**

Choose the mode of acquisition:\n0-> MCA\n1-> MAP\n2-> SCA

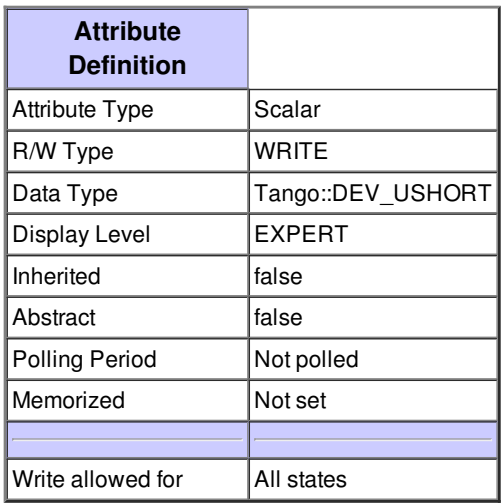

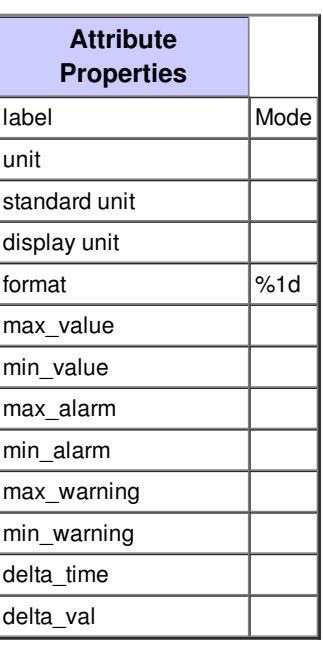

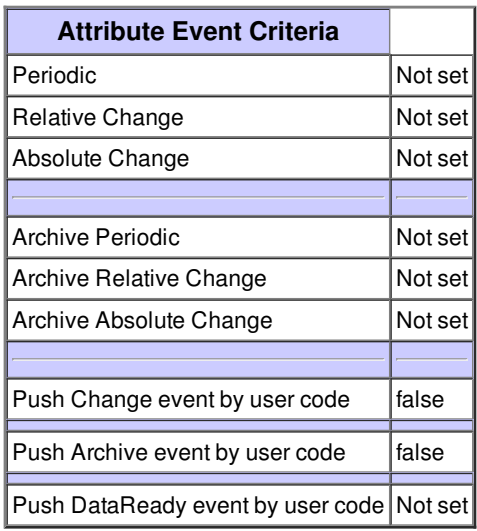

# **Attribute currentConfigFile :**

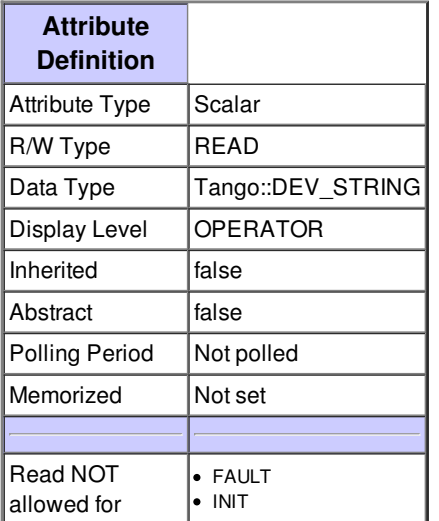

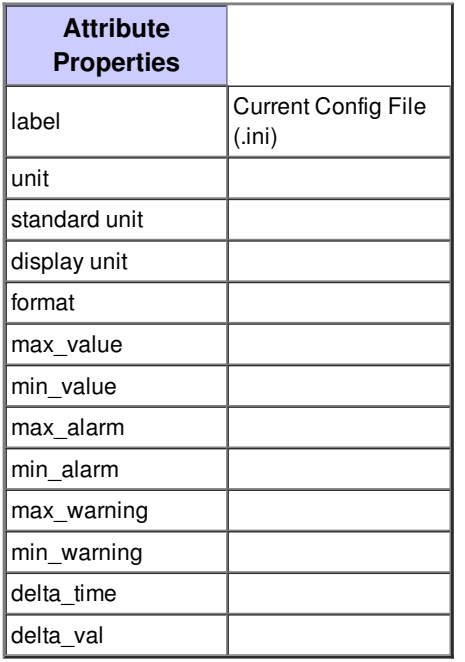

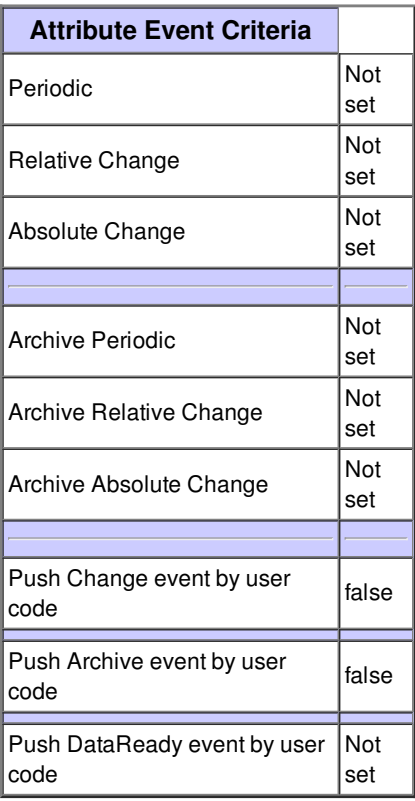

#### **Attribute mapPixelsNumber :**

Number of pixels (step) for the Mapping acquisition.

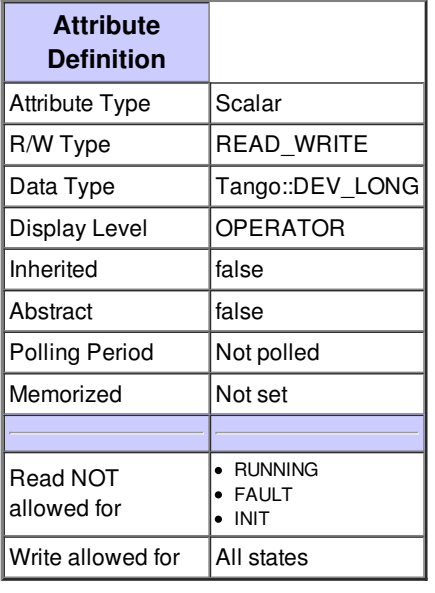

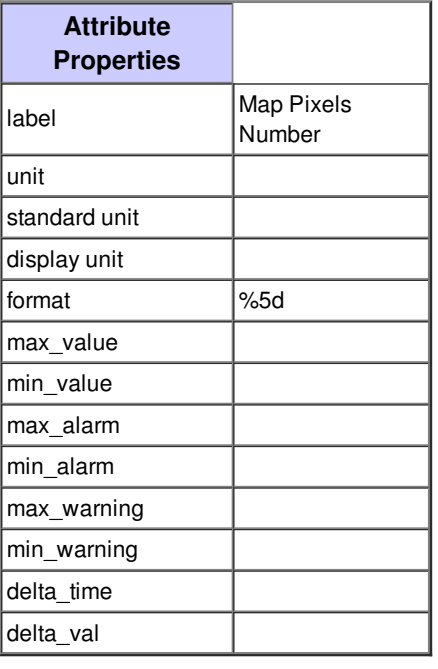

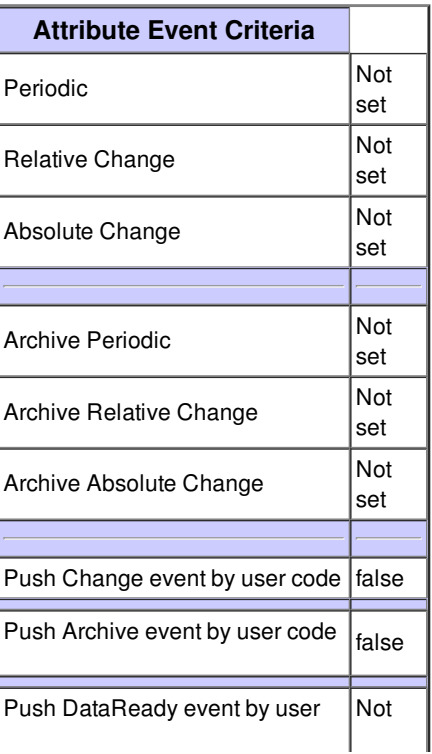

"code set" set

#### **Attribute mapPixelsPerBufferNumber :**

Number of Pixels per buffer for Mapping acquisition.\n-1 : let the driver calculate the good value.

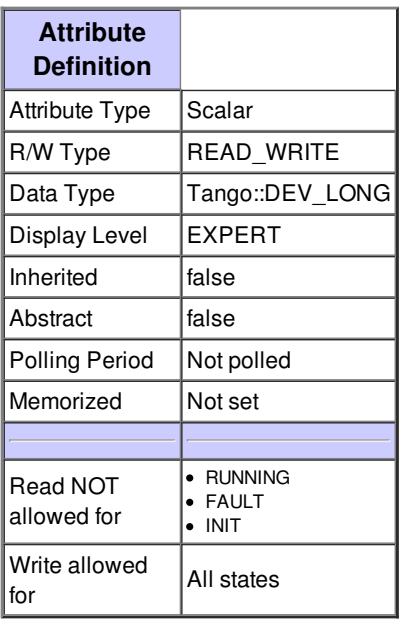

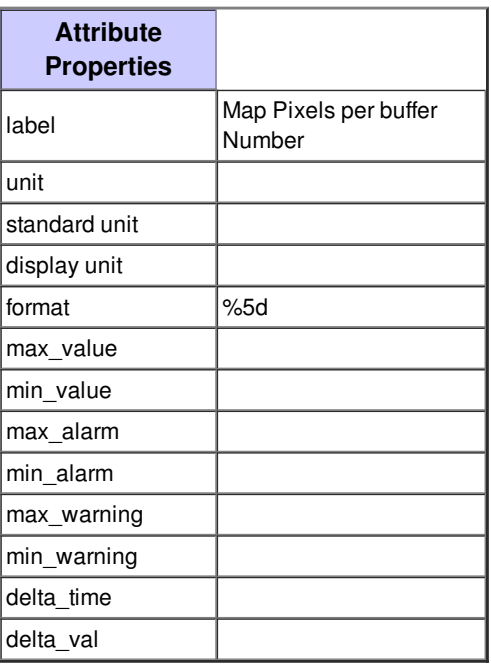

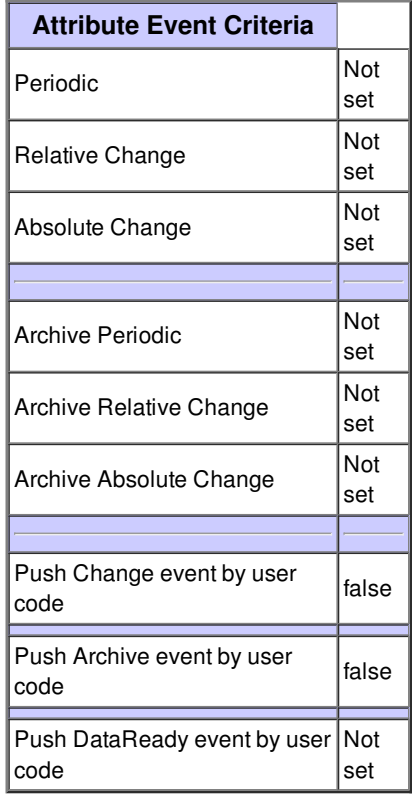

#### **Attribute selectedChannelForSetRois :**

Selected Channel for SetRois:\n-1 -> ALL Channels\n0 -> channel00\n1 -> channel01\n...

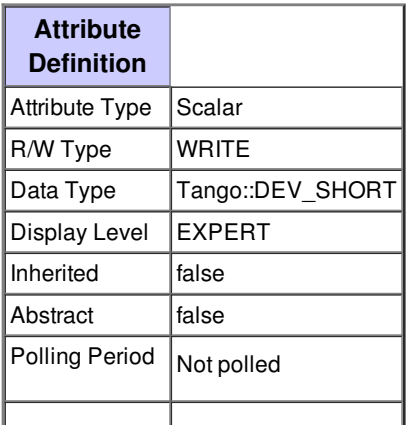

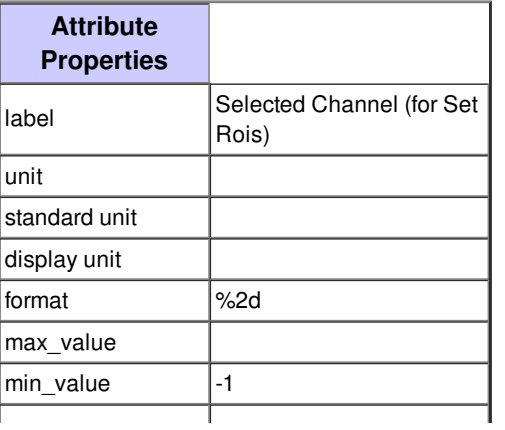

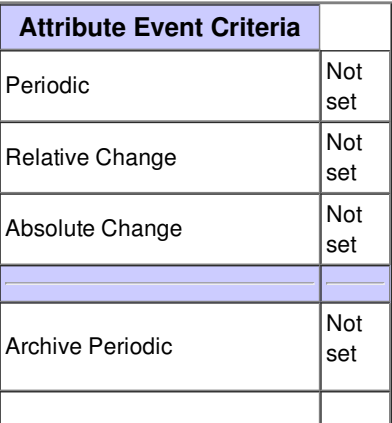

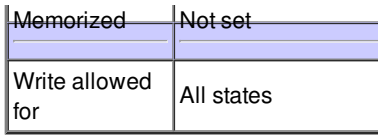

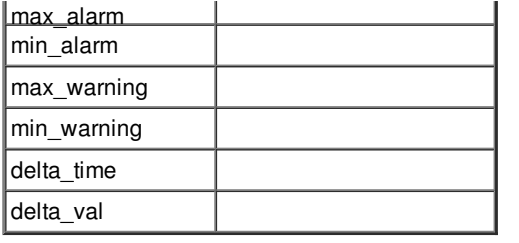

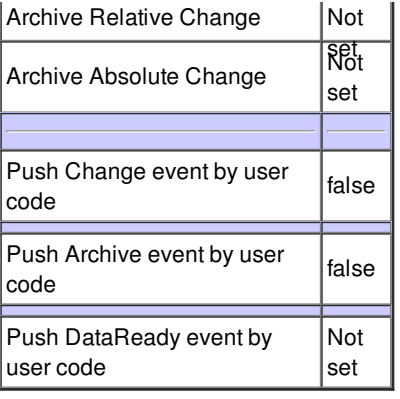

#### **Attribute pixelAdvanceMode :**

The xMAP supports three modes of pixel advance: GATE, SYNC and HOST control.\n0: GATE, 1: SYNC, 2: HOST\nGATE: Trigger input to LEMO connector\nSYNC: Like GATE, but with option to divide in put by N. Can be used to divide stepper motor pulses,for ,example, to have each pixel be 25 motor steps\nHOST: Auto advance via the device itself

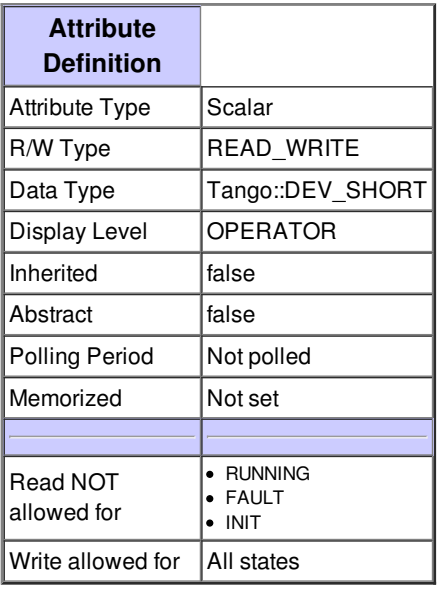

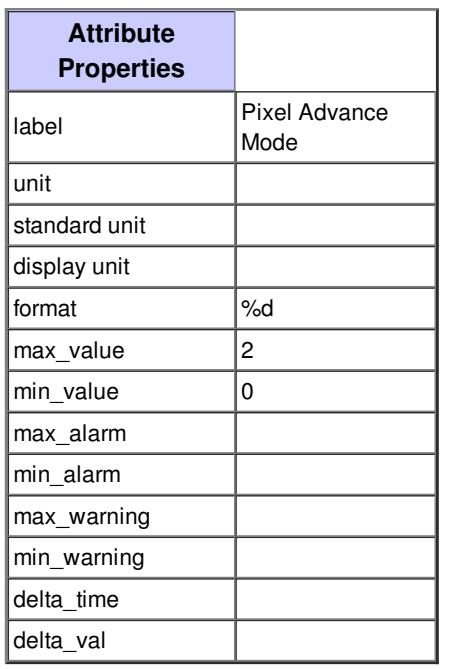

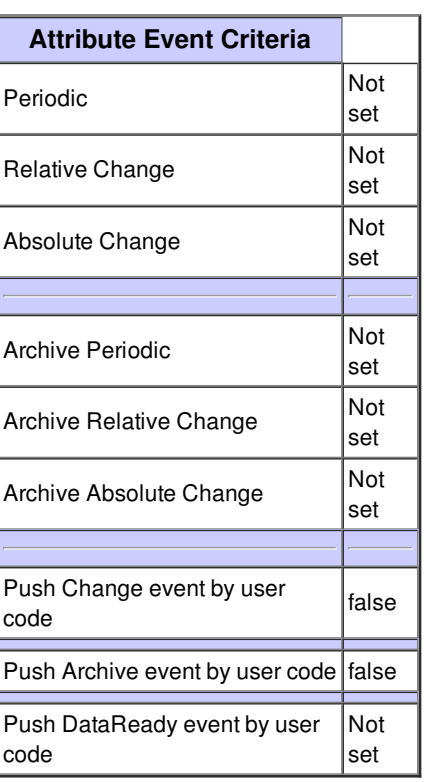

#### **Attribute ticksPerPixel :**

One primary method of advancing the pixel is to use the SYNC input as a pixel clock. \nUsing this method, the pixel will advance for every N positive pulses, where N is set using the sync count acquisition value.  $\n *inN* can range from 1 to 65535. Finally, the pulses$ must be at least 40 ns wide to be recognized by the xMAP

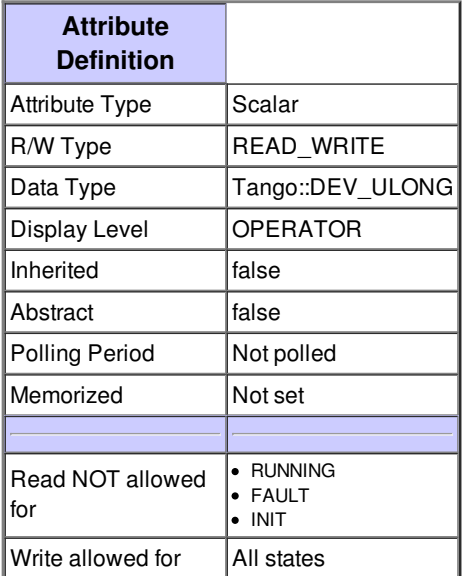

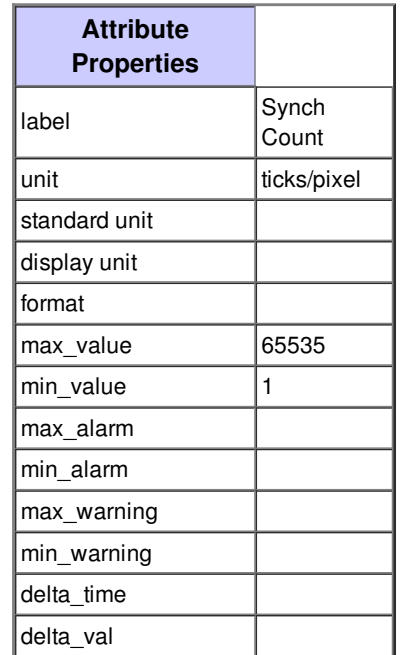

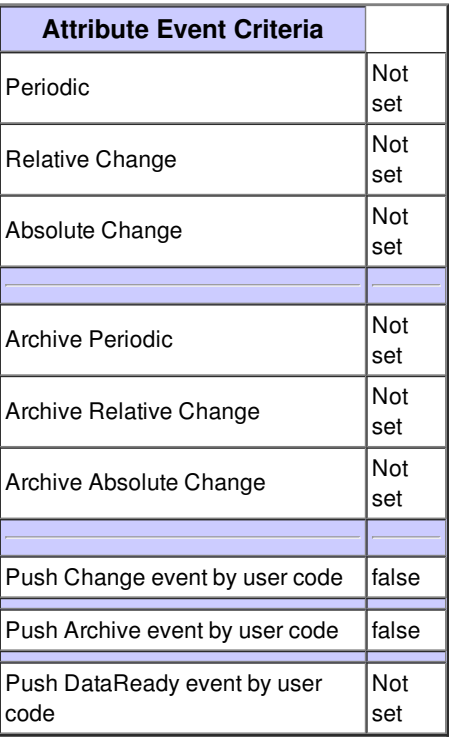

## **Attribute currentPixel :**

current pixel of the mapping

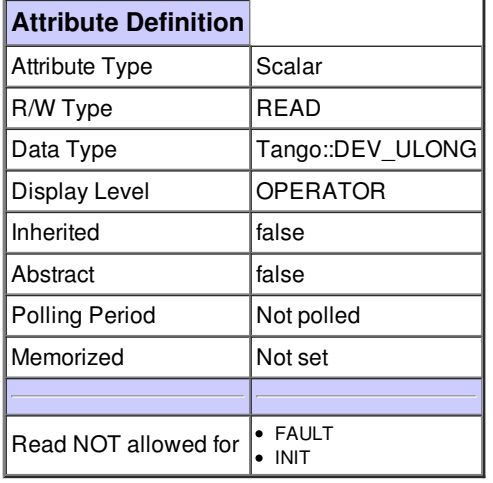

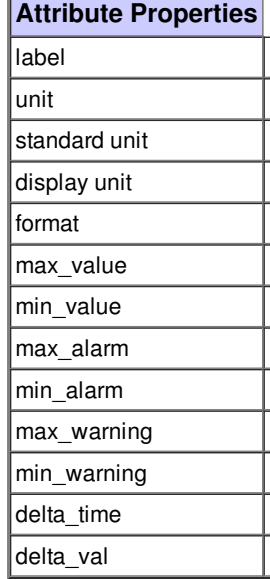

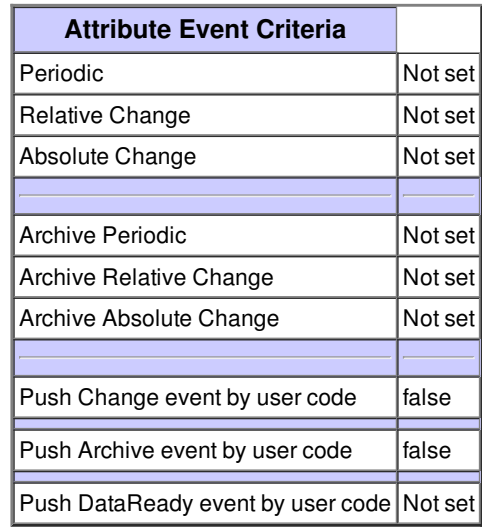

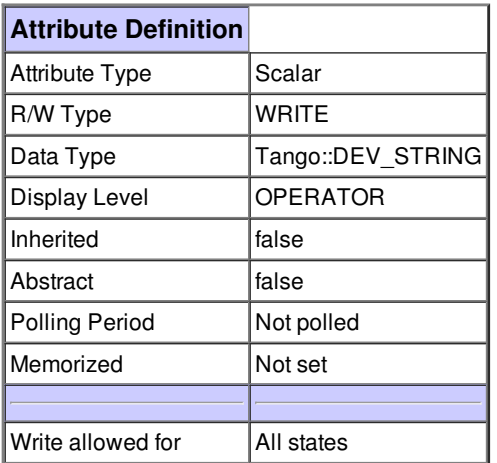

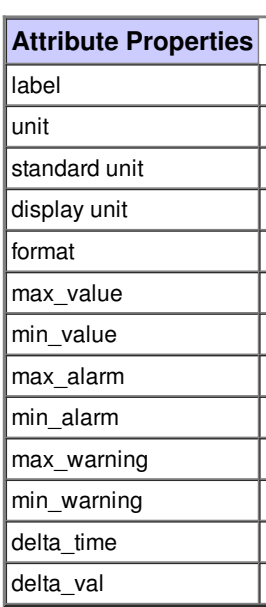

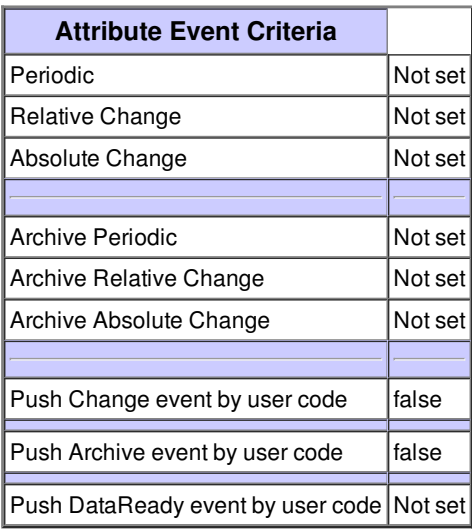

# **Attribute nbAcqPerFile :**

Number of acquisition per file

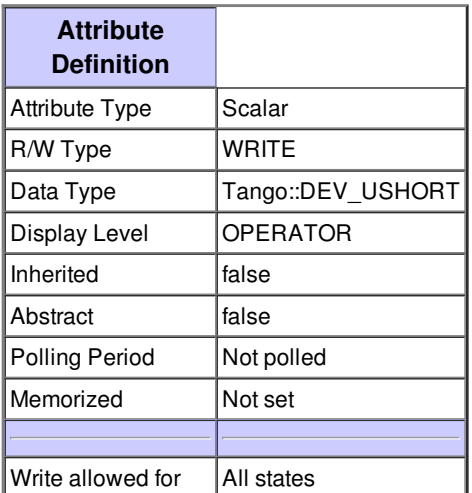

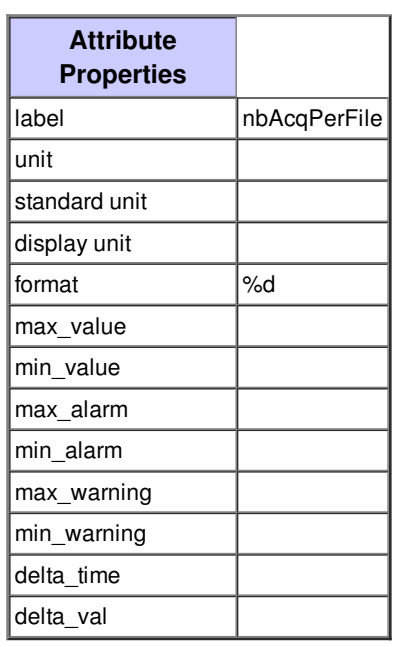

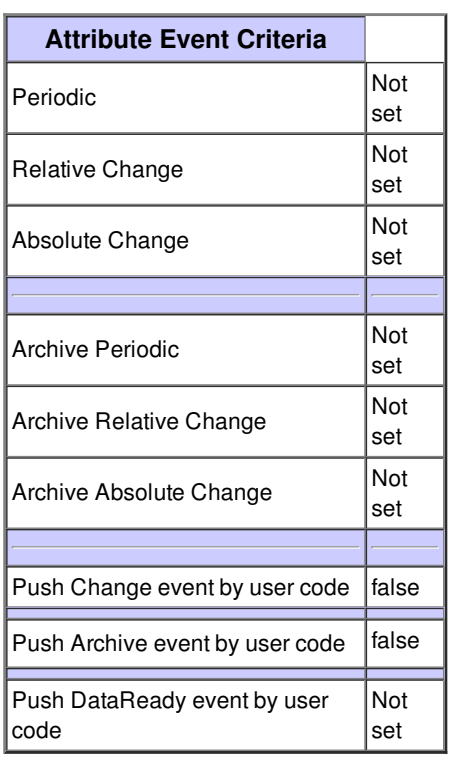

## **Attribute roisStartsEnds :**

Rois Starts/Ends of the selected Channel

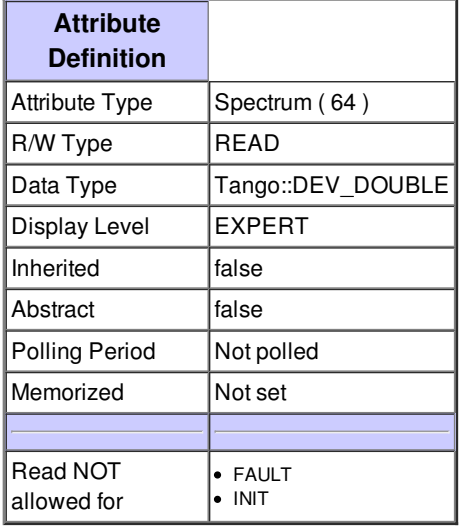

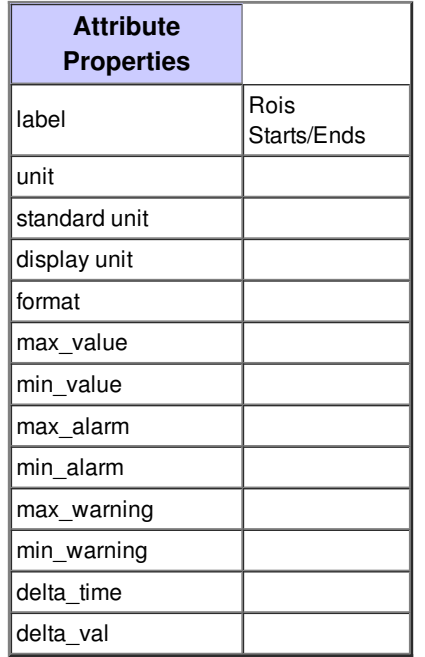

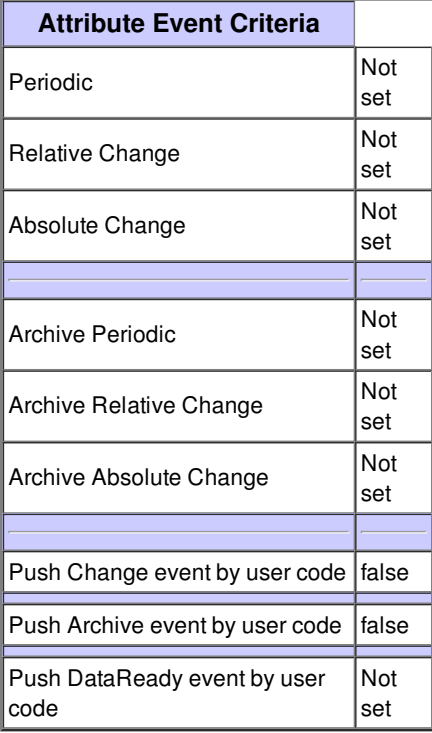

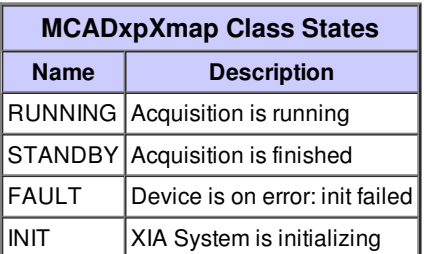